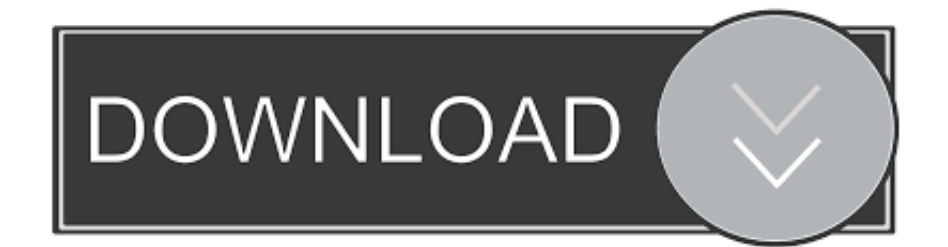

## **[Excel For Mac Students](https://imgfil.com/1vjhqz)**

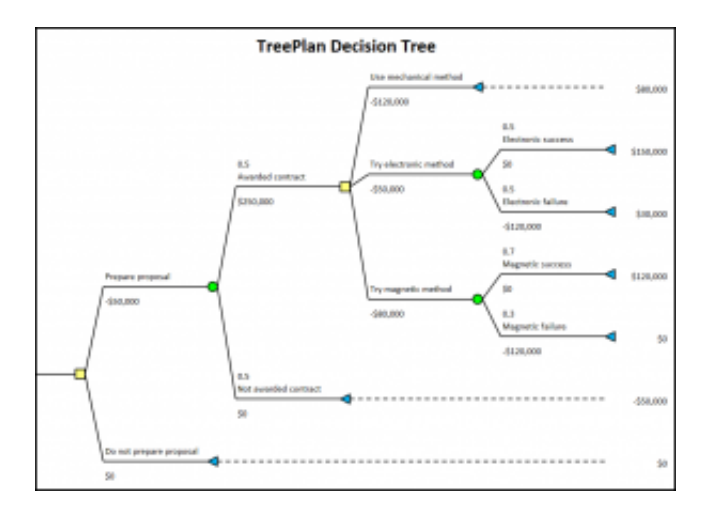

[Excel For Mac Students](https://imgfil.com/1vjhqz)

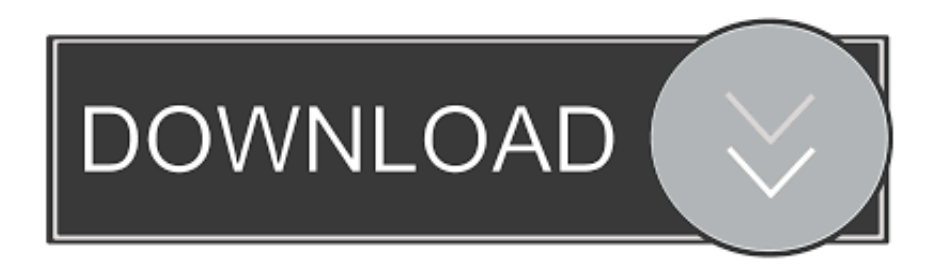

I do know that some features are left out on Microsoft apps since I'm using an Apple product and they DO NOT go unnoticed.. Maybe it was a far fetched idea in the first place to think I could use an iPad for all my college engineering work, but its frustrating when I can do literally everything else on my iPad faster, easier, and more convenient than with a laptop, EXCEPT for Microsoft Excel.. Then once I do that, I need to be able to see all the data that comes with the graph that is generated, like the r^2 value and setting tolerances for trend lines etc.. Please refer to the Microsoft Software License Terms for Microsoft Office See "License Agreement" link under Information.. Copy the content of your worksheet in the body of an email message with its format intact or attach or copy a link to your workbook for other sharing options.

Use familiar formulas to run calculations and analyze your data Rich features and formatting options make your workbook easier to read and use.. To perform a t-test you need two sets of data to compare Microsoft Excel for Mac computers contains many of the same functions as Excel found on Windows computers, including the t-test function.. When it comes to Microsoft's Excel app, too many features are left out and the app is almost rendered useless for engineering work.. To perform a t-test you need two sets of data to compare; the data should be placed in two columns on an Excel worksheet.. The t-test can then be performed in any blank cell on the worksheet Because there are three types of t-tests available using this Excel function, you should also add a description beside the result to identify which test was used and whether you used one tail or two tails in the calculation.

## **excel students**

excel students, excel student's t test, excel student's book grade 8, excel student's book grade 9, student's t excel, excel students grades, student's t distribution excel, excel students cheating, excel students data, excel students scores, excel students login, student's t test excel formula, excel student schedule template, excel student mark sheet

Features like sort and filter columns help focus your review Create, duplicate, hide, and unhide sheets easily.. Literally everything I type papers on the Microsoft Word app, make Power Points on Microsoft's PowerPoint app, take notes, do online assignments, play games, listen to music, watch school related videos WHILE taking notes, etc etc.. Data provided through the use of this store and this app may be accessible to Microsoft or the third-party app publisher, as applicable, and transferred to, stored, and processed in the United States or any other country where Microsoft or the app publisher and their affiliates or service providers maintain facilities.. All spreadsheet features, formats, and formulas operate the same way — no matter the device you use.. The stand-alone product is licensed for business use, so it costs more than the Home and Student package, even though Home and Student comes with Word, PowerPoint and Excel.

## **excel student's book grade 8**

Review your work or start a budget on the go Customize your spreadsheet your way with robust formatting tools and great features.. If I have 2 columns of data, I need to plot one versus the other, and this app doesn't allow me to do so.

## **student's t excel**

Review, edit, and work anywhere Review your Excel files from any device Edit your data or update your task list from anywhere.. With Excel, your Office moves with you and can implement the most complex formulas, with amazing features.. That Maurer Kid, Not for Engineering I use my iPad Pro for everything college. It also lets you view and edit workbooks attached to email messages Work in accounting, auditing, finance, or other fields, with anyone, anywhere with confidence.. Such features I have been able to go without and many people probably don't use them often.. Solver is included in all editions of Excel for Mac. To create or edit documents, sign in with a free Microsoft account on devices with a screen size of 10.. You can manage your subscriptions in your App Store account settings This app is provided by either Microsoft or a third-party app publisher and is subject to a separate privacy statement and terms and conditions. e10c415e6f